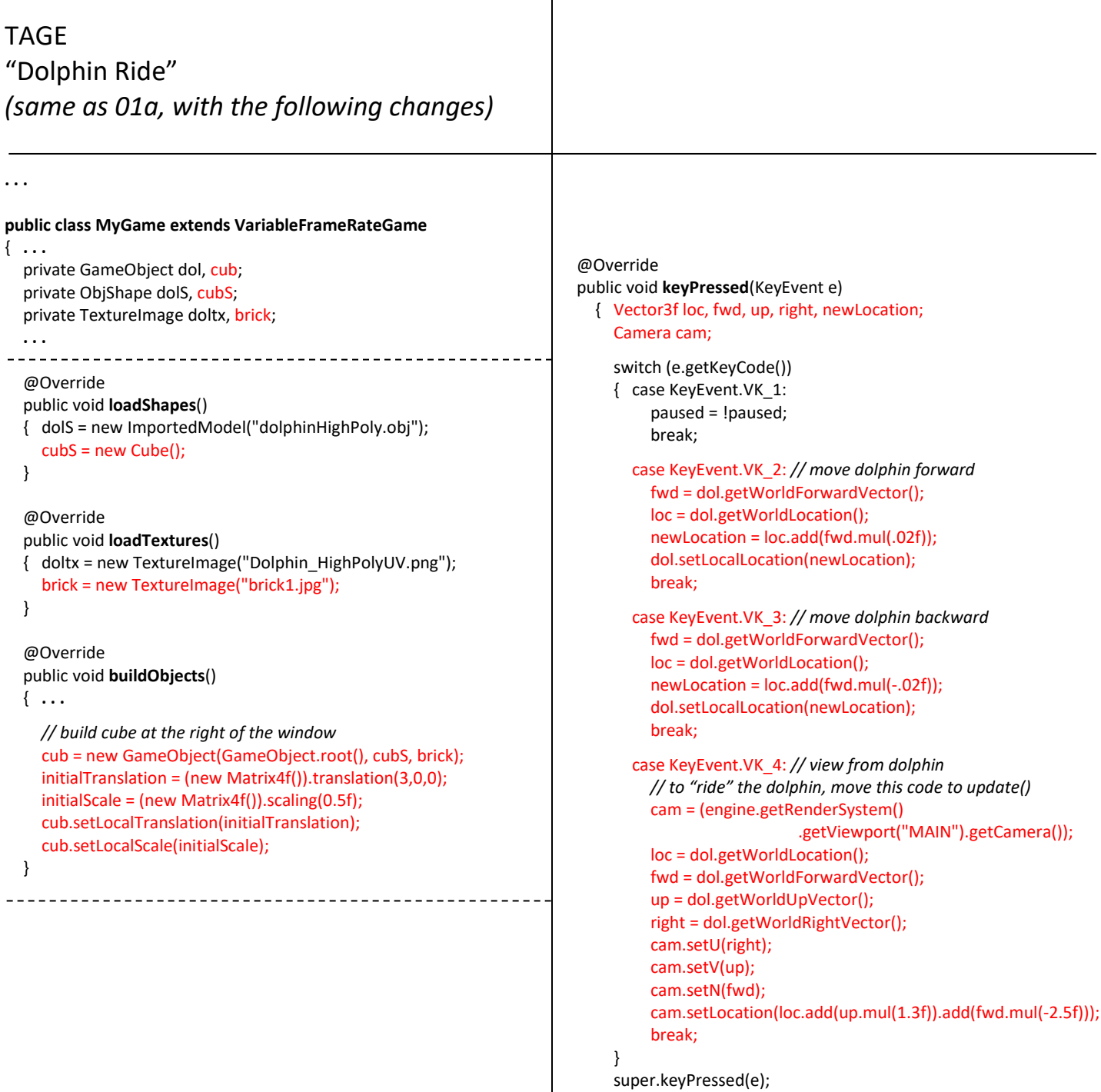

```
}
```